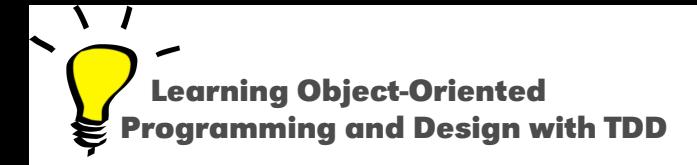

# **About Instance Initialization**

Stéphane Ducasse

<http://stephane.ducasse.free.fr>

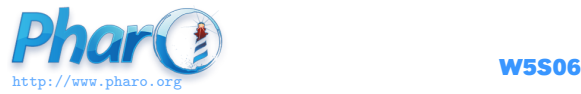

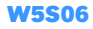

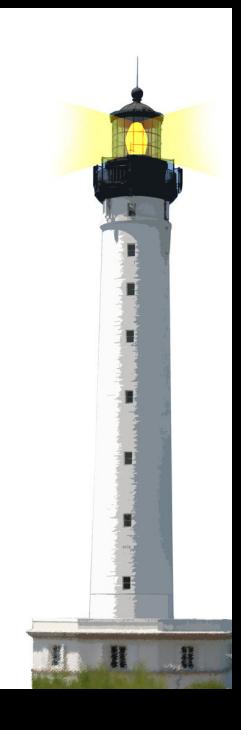

#### **How to ensure that an instance is well initialized?**

Possible solution

- Automatic initialize
- Lazy initialization
- Proposing the right interface
- Providing a default value

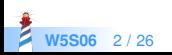

# **Provider responsibility**

- This is the responsibility of the class to provide well-formed objects
- A client should not make assumptions or been responsible to send specific sequence of messages to get a working object

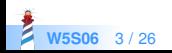

### **A First Implementation of Packet**

Object subclass: #Packet instanceVariableNames: 'contents addressee originator '

Packet >> printOn: aStream super printOn: aStream. aStream nextPutAll: ' addressed to: '; nextPutAll: self addressee. aStream nextPutAll: ' with contents: '; nextPutAll: self contents

Packet >> addressee ^ addressee Packet >> addressee: aSymbol addressee := aSymbol

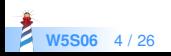

#### **Example of instance creation**

Packet new addressee: #mac ; contents: 'hello mac'

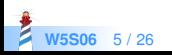

#### **Fragile Instance Creation**

If we do not specify a contents, it breaks!

 $|p|$ p := Packet new addressee: #mac. p printOn: aStream −> error

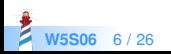

#### **Problems**

- Responsibility of the instance creation relies on the clients
- A client can create packet without contents, without address and the instance variables are not initialized correctly
- error (for example, printOn:)
- Fragile system (printOn: should be robust)

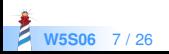

#### **Fragile Instance Creation Solutions**

- Automatic initialization of instance variables
- Proposing a solid interface for the creation
- Lazy initialization
- Providing a default value

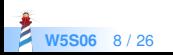

#### **Assuring Instance Variable Initialization**

- How to initialize a newly created instance?
- Define the method initialize

Packet >> initialize super initialize. contents := ''. addressee := #noAd

Makes sure that contents and addressee have always a value

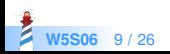

### **The New/Initialize Couple**

#### Object >> initialize "do nothing. Called by new my subclasses override me if necessary" ^ self

• Acts as a constructor in other languages

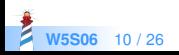

# **Lazy Initialization**

- When some instance variables are:
	- not used all the time
	- consuming space, difficult to initialize because depending on other
	- need a lot of computation
- Use lazy initialization based on accessors
- But accessor access should be used consistently!

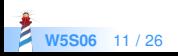

# **Lazy Initialization Example**

A lazy initialization scheme with default value

```
Packet >> contents
contents isNil
  ifTrue: [ contents := 'no contents' ]
^ contents
```
- aPacket contents or self contents
- A lazy initialization scheme with computed value

Dummy >> ratio ratio isNil ifTrue:  $[$  ratio := self heavyComputation  $]$ 

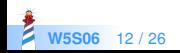

#### **Better**

Packet >> contents contents isNil ifTrue: [contents := 'no contents'] ^ contents

is equivalent to

Packet >> contents ^ contents ifNil: [ contents := 'no contents ]

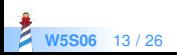

#### **Strengthen instance creation interface**

- Problem: A client can still create a Packet without address.
- Solution: Force the client to use the class interface creation.
- Providing an interface for creation and avoiding the use of new: Packet send: 'Hello mac' to: #Mac

Packet class >> send: aString to: anAddress ^ self new contents: aString ; addressee: anAddress ; yourself

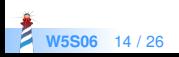

#### **Examples of instance initialization**

• Step 1. SortedCollection sortBlock: [:a :b| a name < b name]

#### SortedCollection class>>sortBlock: aBlock

"Answer a new instance of SortedCollection such that its elements are sorted according to the criterion specified in aBlock." ^ self new sortBlock: aBlock

- Step 2. self new => aSortedCollection
- Step 3. aSortedCollection sortBlock: aBlock

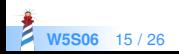

# **Another example**

● Step 1. OrderedCollection with: 1

```
Collection class >> with: anObject
```
"Answer a new instance of a Collection containing anObject." | newCollection |  $newCollection := self new$ . newCollection add: anObject. ^ newCollection

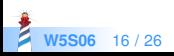

#### **Invoking per default the creation interface**

#### OrderedCollection class >> new

"Answer a new empty instance of OrderedCollection." ^ self new: 5

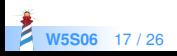

## **Forbidding new?**

- Problem: We can still use new to create fragile instances
- Solution: new should raise an error!

Packet class >> new self error: 'Packet should only be created using send:to:'

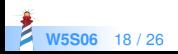

### **Forbidding new implications**

But we still have to be able to create instance!

Packet class >> send: aString to: anAddres ^ self new contents: aString ; addressee: anAddress

raises an error

Packet class >> send: aString to: anAddress ^ super new contents: aString ; addressee: anAddress

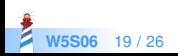

# **Forbidding new**

Solution: use basicNew and basicNew:

Packet class >> send: aString to: anAddress ^ self basicNew contents: aString ; addressee: anAddress

Conclusion: Do not override basic\* methods else you will not be able to invoke them later

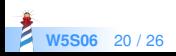

#### **Fluid vs. and default creation interface**

Often a fixed creation interface gets too large

- Too many possibilities
- Too many optional cases

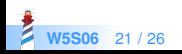

#### **Example: Problem with class definition in Pharo**

Object subclass: #Behavior uses: TBehavior instanceVariableNames: 'superclass methodDict format layout' classVariableNames: 'ClassProperties ObsoleteSubclasses' package: 'Kernel−Classes'

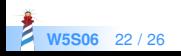

#### **Example: Problem with class definition in Pharo**

subclass: s uses: aT instanceVariableNames: names classVariableNames: cvNames category: cat subclass: s uses: aT instanceVariableNames: names classVariableNames: cvNames package: cat subclass: s instanceVariableNames: names classVariableNames: cvNames poolDictionaries: pools package: cat subclass: s uses: aT instanceVariableNames: names classVariableNames: cvNames poolDictionaries: pools category: acat ... ...tag:... ...immediate:...

...ephemeron:...

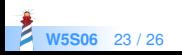

#### **Example of a fluid interface in Seaside**

```
ScrapBook>>renderContentOn: html
html paragraph: 'A plain text paragraph.'.
html paragraph: [
  html render: 'A paragraph with plain text followed by a line break.'.
  html break.
  html emphasis: 'Emphasized text '.
  html render: 'followed by a horizontal rule.'.
   html horizontalRule.
  html render: 'An image: '.
  html image url: 'http://www.seaside.st/styles/logo−plain.png' ]
```
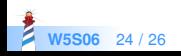

#### **How to ensure that an instance is well initialized?**

- Automatic initialize
- Lazy initialization
- Proposing the right interface
- Providing a default value

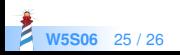

A course by Stéphane Ducasse <http://stephane.ducasse.free.fr>

Reusing some parts of the Pharo Mooc by

#### Damien Cassou, Stéphane Ducasse, Luc Fabresse <http://mooc.pharo.org>

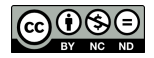

Except where otherwise noted, this work is licensed under CC BY-NC-ND 3.0 France <https://creativecommons.org/licenses/by-nc-nd/3.0/fr/>